# **Часть 2 Объектноориентированное программирование**

МГТУ им. Н.Э. Баумана Факультет Информатика и системы управления Кафедра Компьютерные системы и сети Лектор: д.т.н., проф. Иванова Галина Сергеевна

#### **Введение. Эволюция технологии разработки ПО. Процедурная и объектная декомпозиция**

1. «Стихийное» программирование – до середины 60-х годов ХХ века – технология отсутствует – программирование – искусство создания программ – в конце периода появляется возможность создания подпрограмм – используется процедурная декомпозиция.

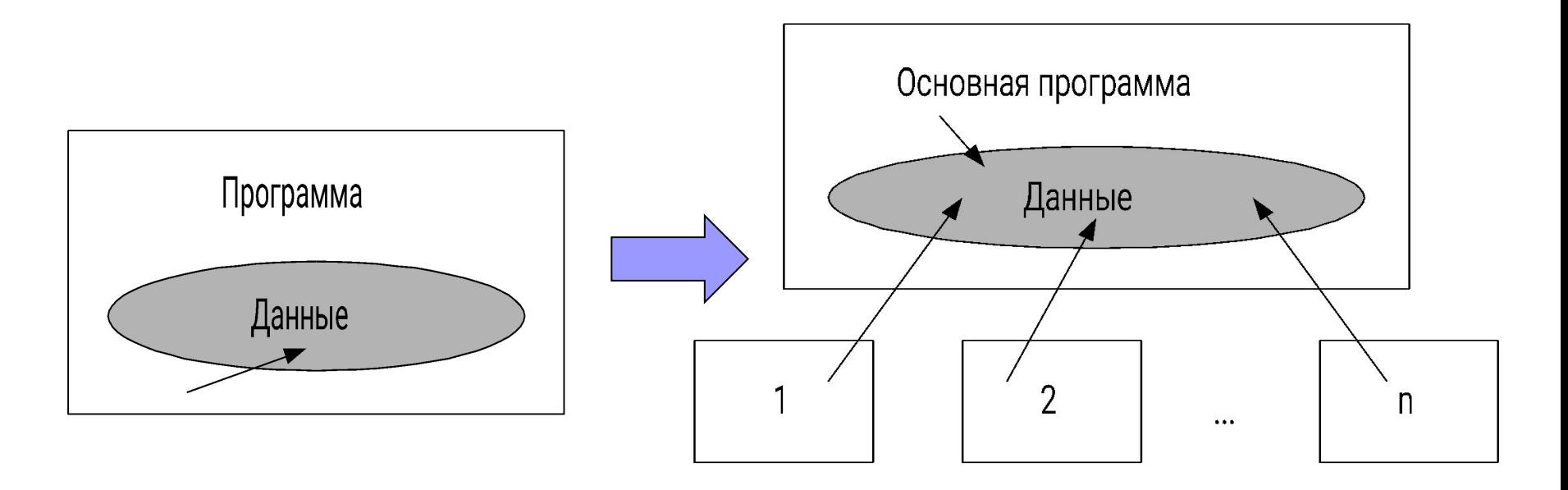

Слабое место – большая вероятность испортить глобальные данные.

#### **Эволюция технологии разработки ПО (2)**

- 2. Структурный подход к программированию 60-70-е годы ХХ века технология, представляющая собой набор рекомендаций и методов, базирующихся на большом опыте работы:
- нисходящая разработка;
- декомпозиция методом пошаговой детализации;
- структурное программирование;
- сквозной структурный контроль и т. д.

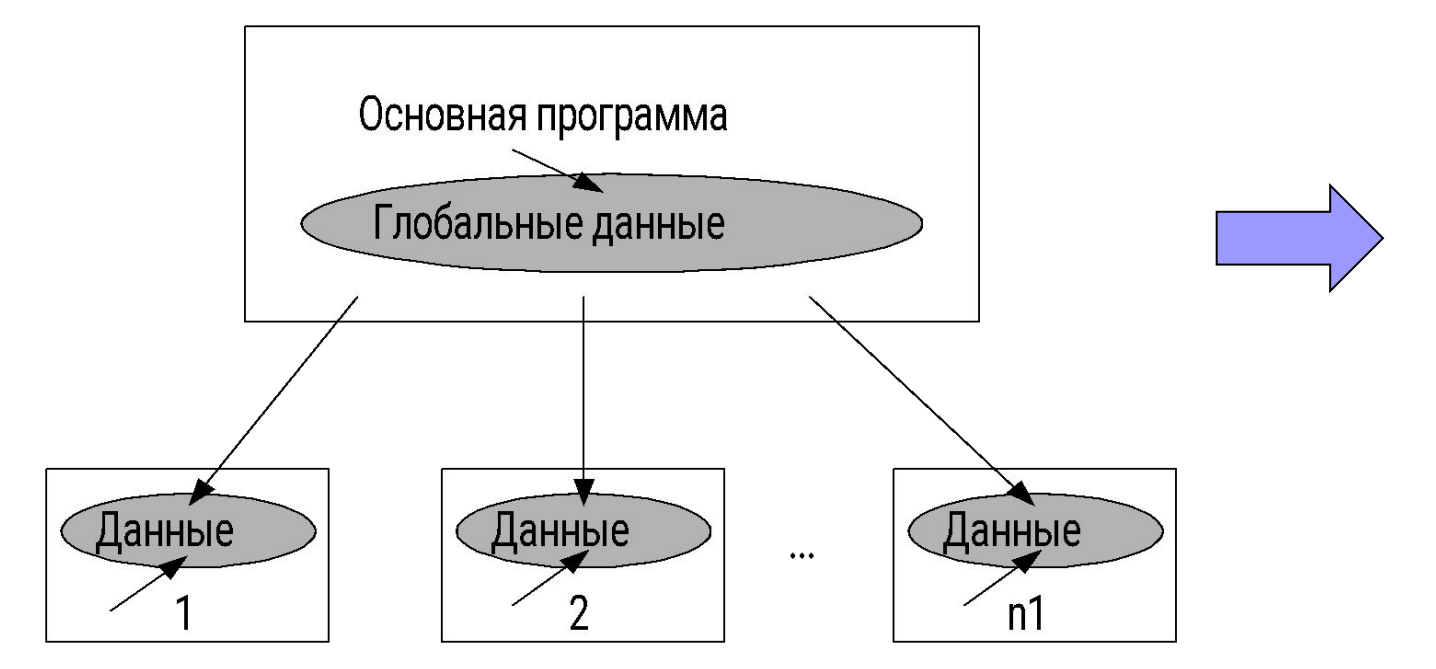

Подпрограммы с локальными данными

Эволюция технологии разработки ПО (3) Модульное программирование - выделение групп подпрограмм, использующих общие глобальные данные в модули - отдельно компилируемые части программы (многоуровневая декомпозиция).

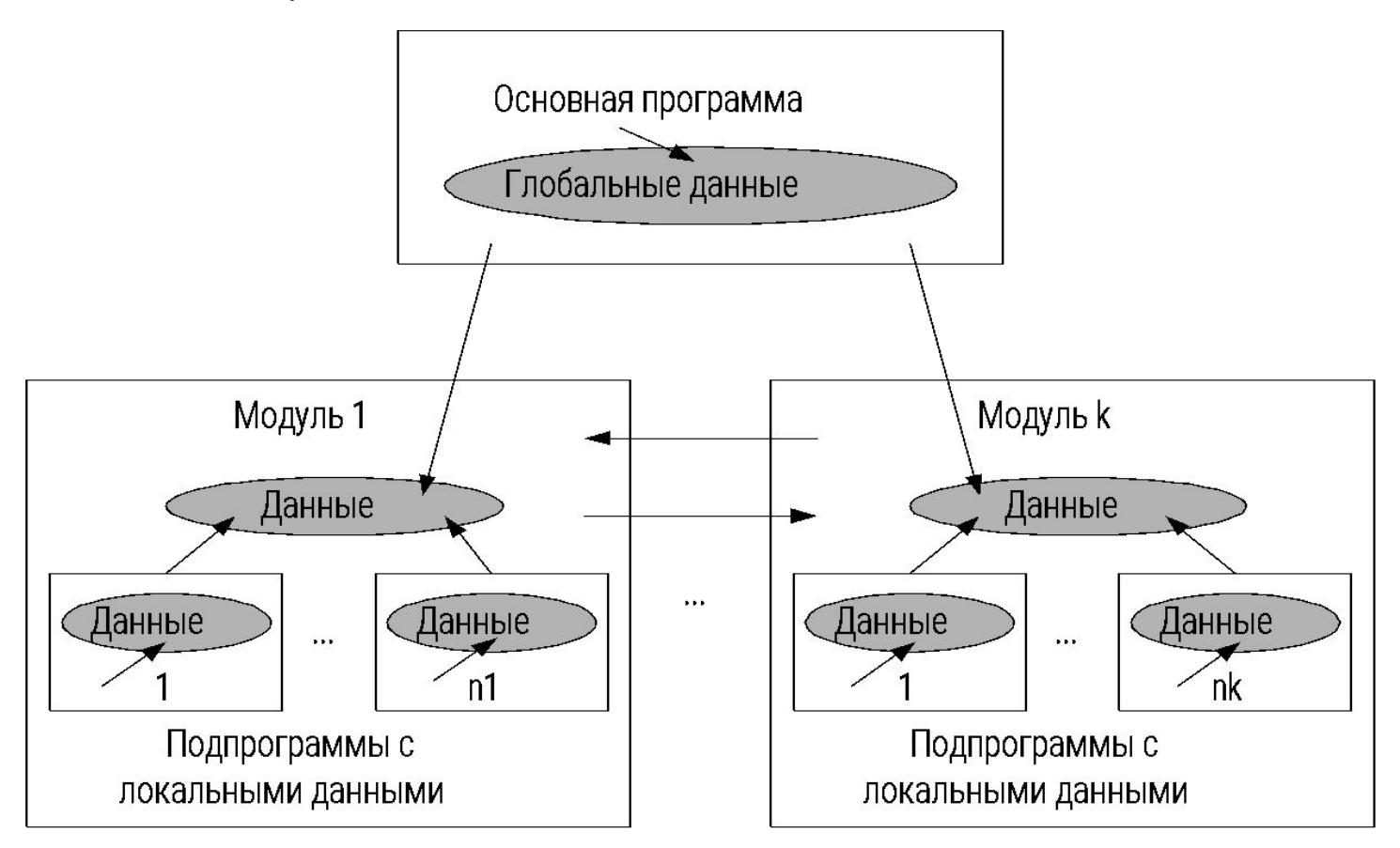

Слабое место – большое количество передаваемых параметров.

#### Эволюция технологии разработки ПО (4)

#### 3. Объектный подход к программированию с середины 80-х до наших дней.

#### Объектно-ориентированное

#### программирование -

технология создания сложного программного обеспечения, основанная на представлении программы в виде системы объектов, каждый из которых является экземпляром определенного типа (класса), а классы образуют иерархию с наследованием СВОЙСТВ.

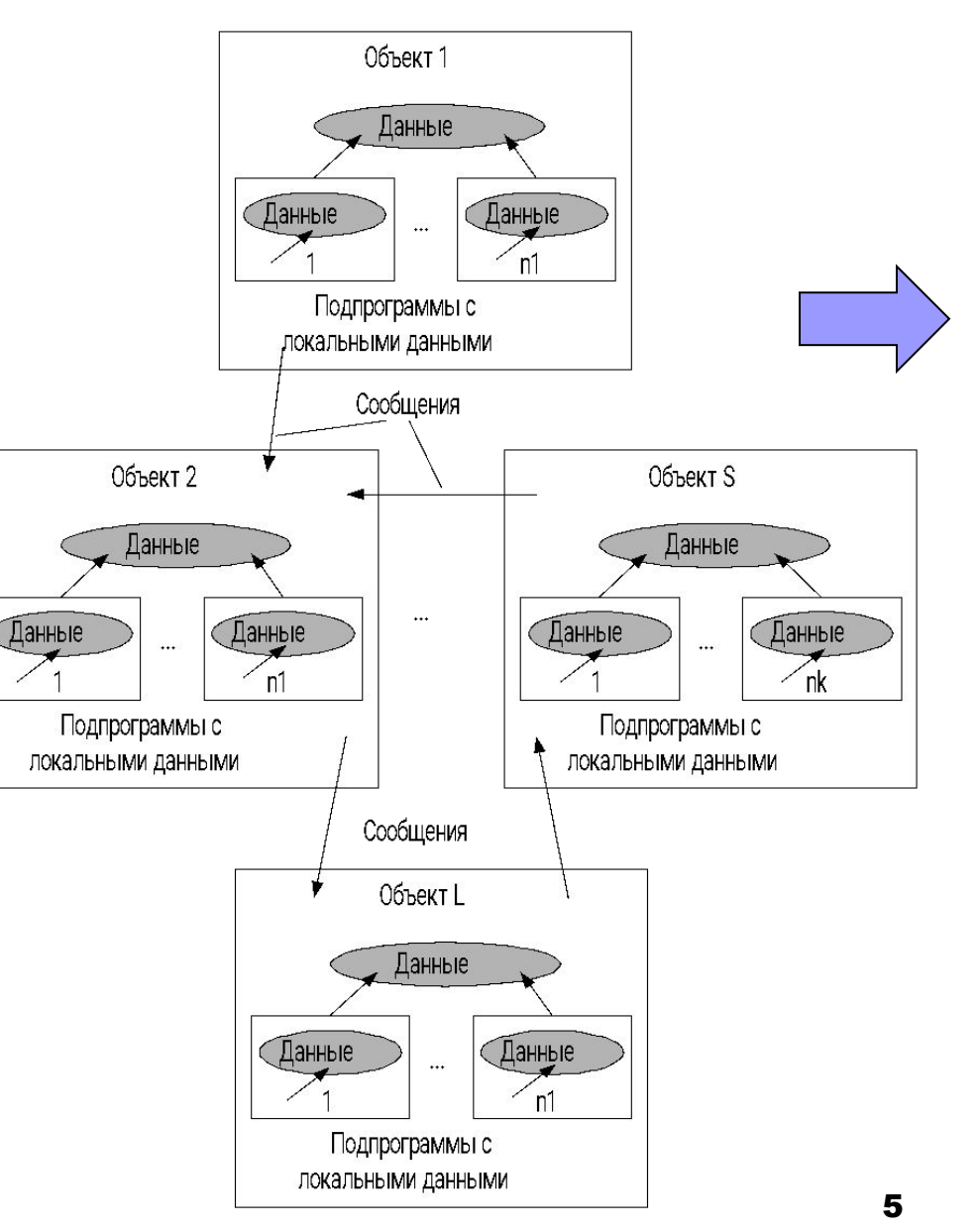

#### **Эволюция технологии разработки ПО (5)**

**Компонентный подход** – с конца 90-х годов ХХ века (COM-технология) – подключение объектов через универсальные интерфейсы – развитие сетевого программирования – появление CASE-технологий.

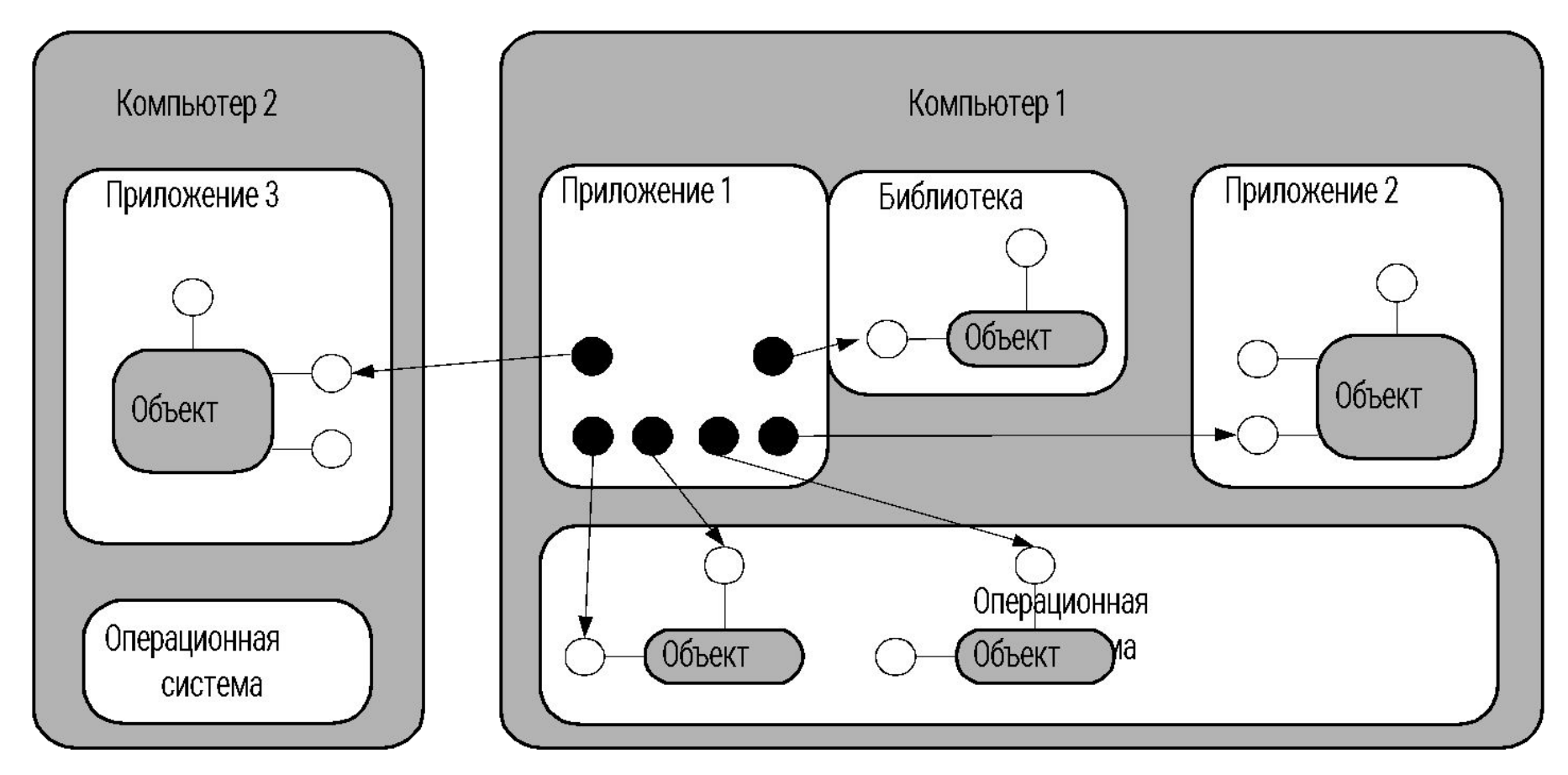

## **Пример**

Разработать программную систему, которая для указанной функции на заданном отрезке:

- ◻ строит таблицу значений с определенным шагом;
- ◻ определяет корни;
- ◻ определяет максимум и минимум.

#### **Формы интерфейса пользователя**

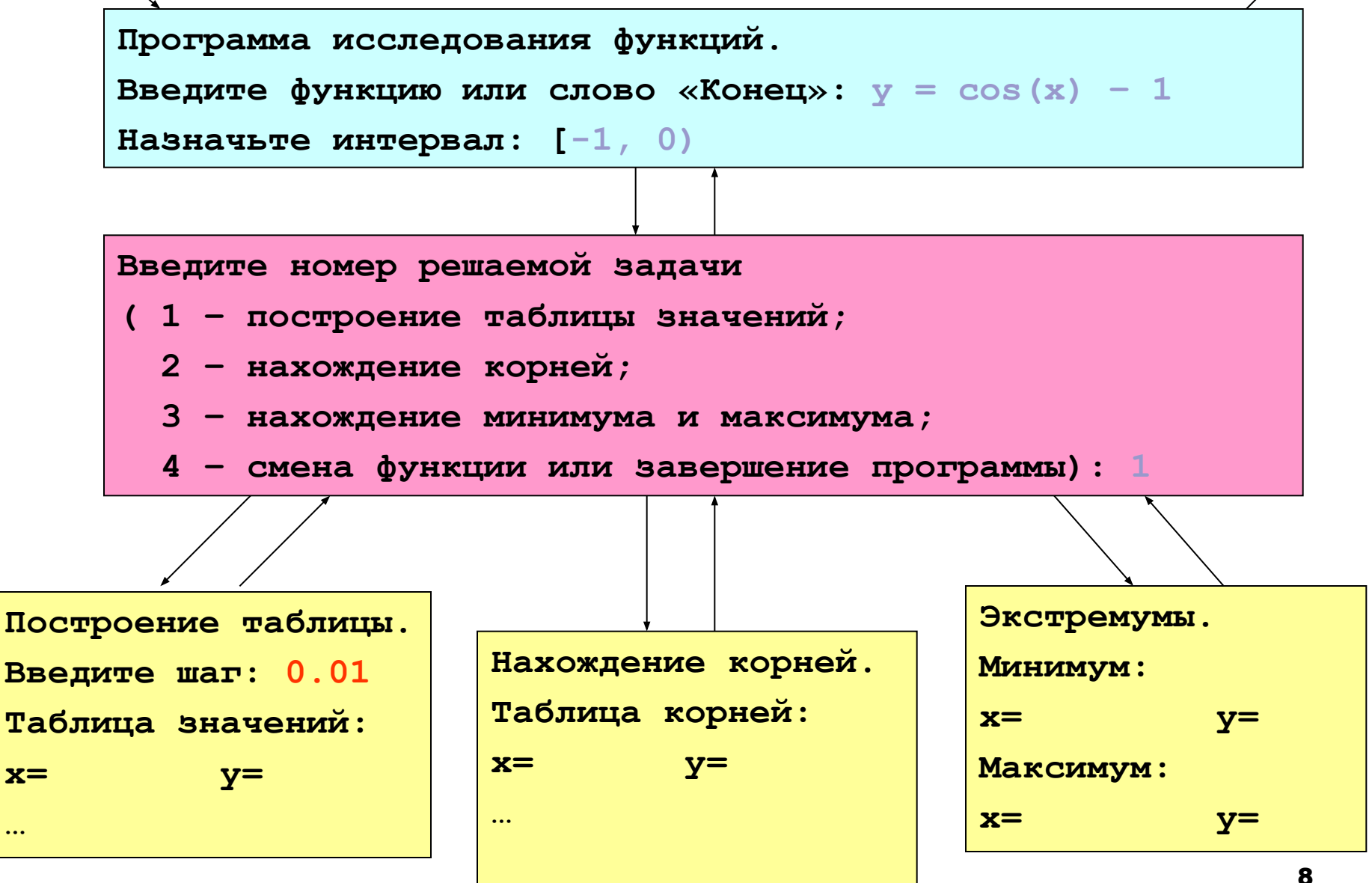

## Диаграмма состояний интерфейса пользователя

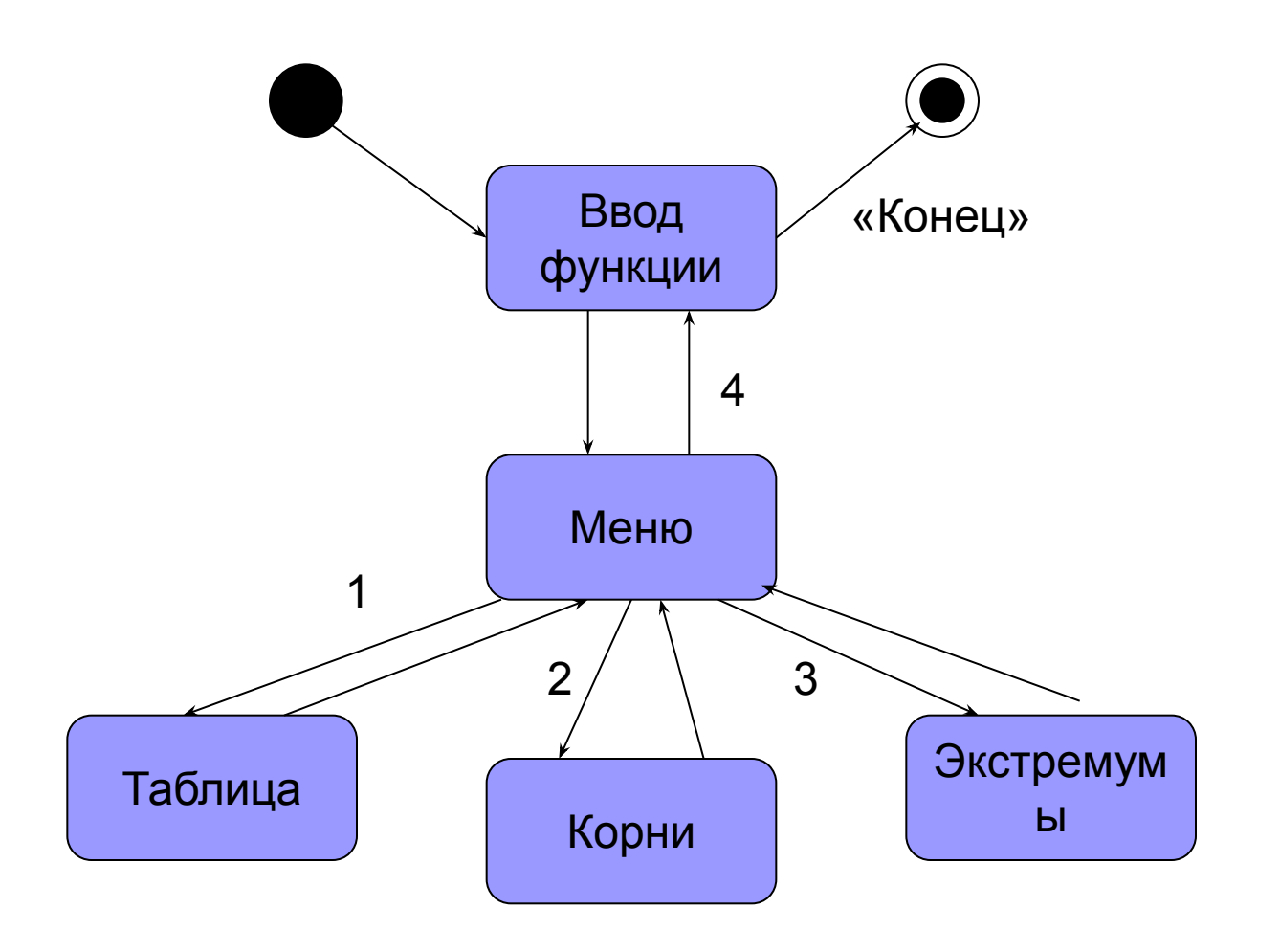

## **Разработка схем алгоритмов методом пошаговой детализации**

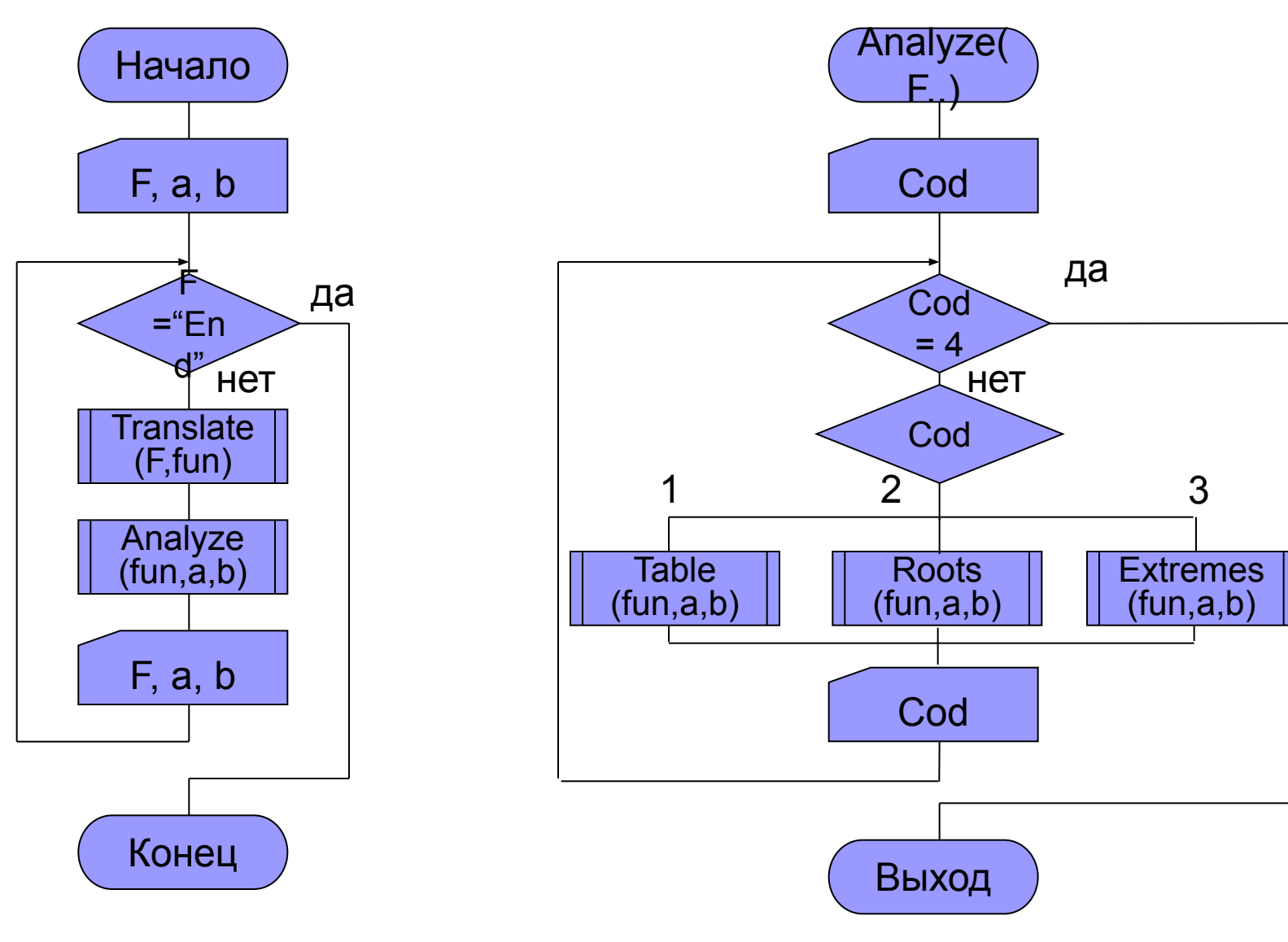

#### **Схема структурная программы**

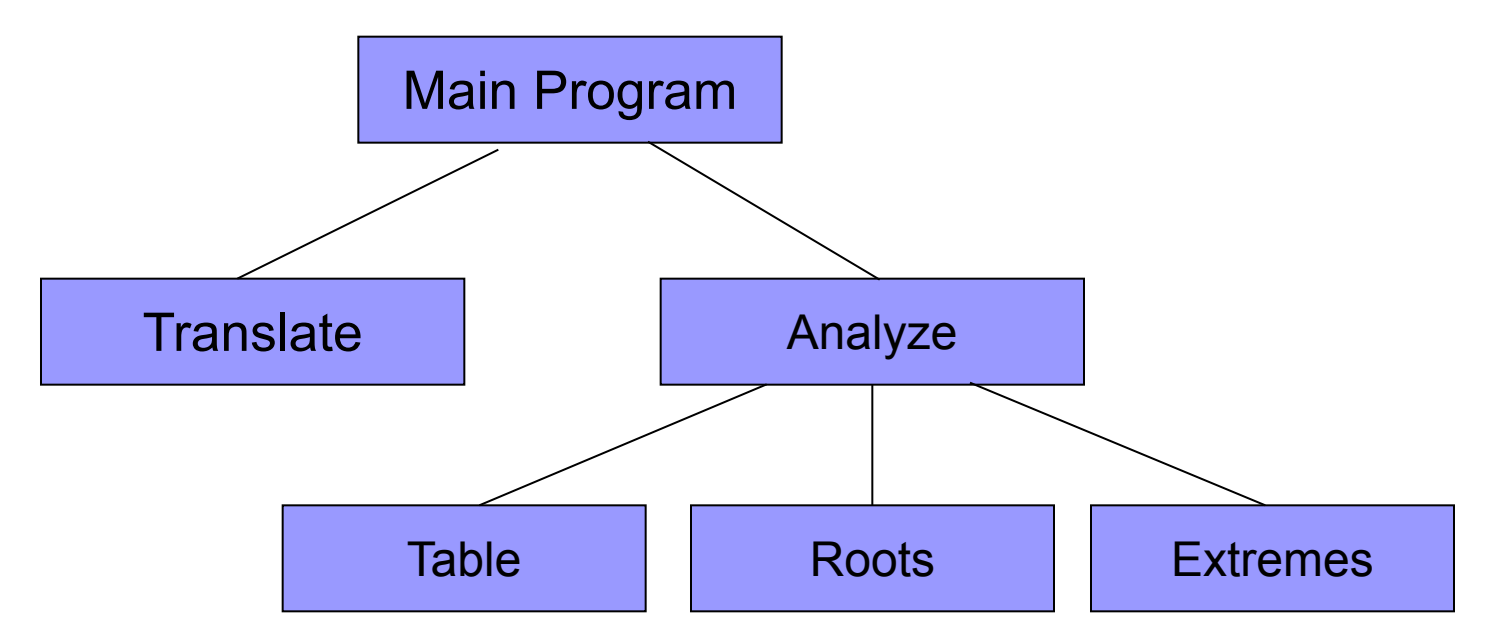

**Процедурная декомпозиция –** процесс разбиения программы на

подпрограммы.

**Структурной** называют декомпозицию,если:

- каждая подпрограмма имеет один вход и один выход;
- подпрограммы нижних уровней не вызывают подпрограмм верхних уровней;
- размер подпрограммы не превышает 40-50 операторов;
- в алгоритме использованы только структурные конструкции.

#### **Объектная декомпозиция**

**Объектная декомпозиция** – процесс представления предметной области задачи в виде отдельных функциональных элементов (объектов предметной области), обменивающихся в процессе выполнения программы входными воздействиями (сообщениями) .

Объект отвечает за выполнение некоторых действий, инициируемых сообщениями и зависящих от параметров объекта.

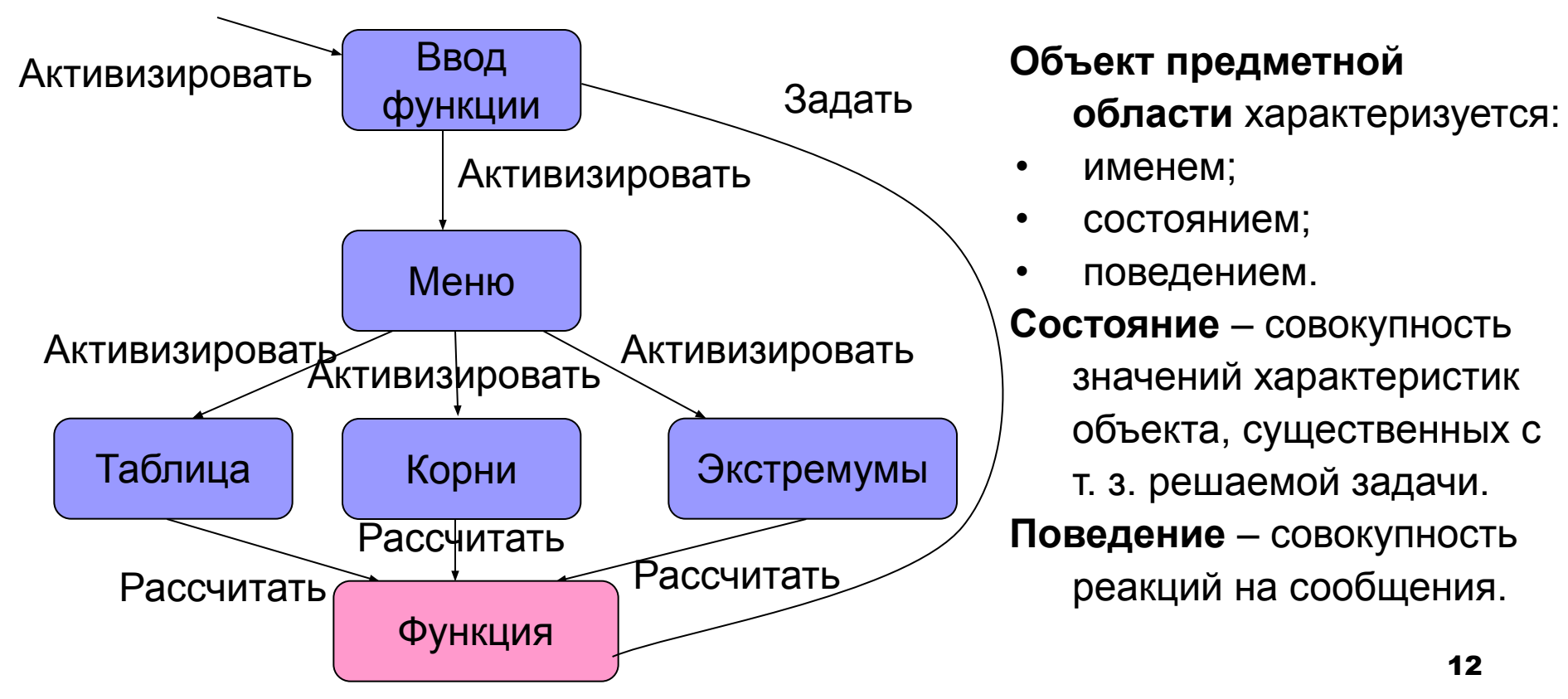

## **Реализация объектов предметной области**

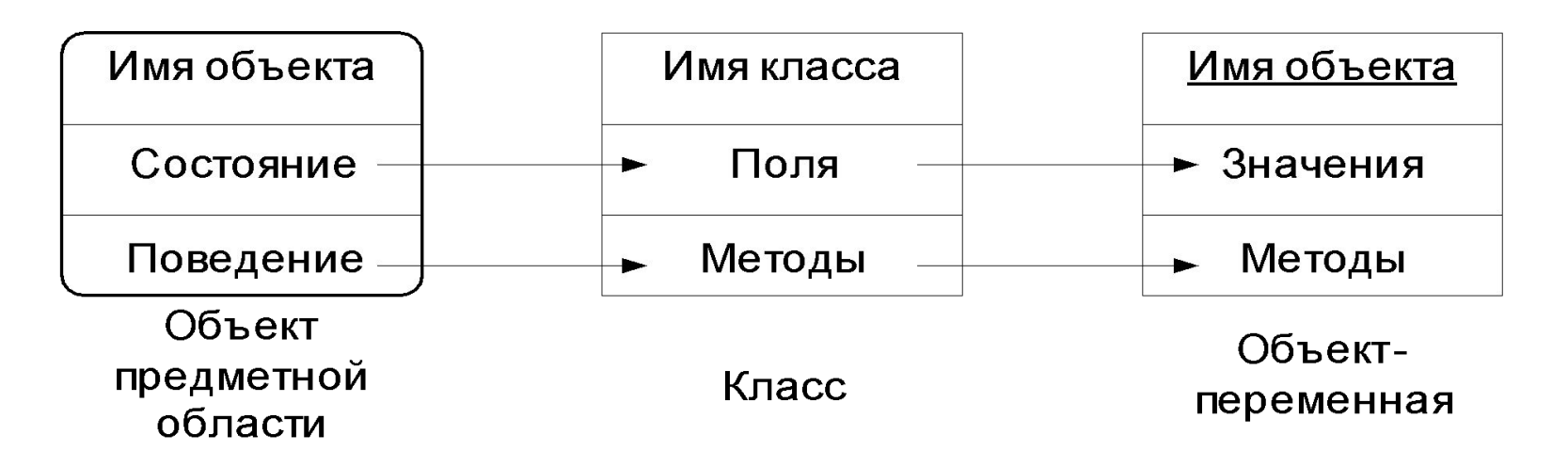

*Класс* – это структурный тип данных, который включает описание полей данных, а также процедур и функций, работающих с этими полями данных.

Применительно к классам такие процедуры и функции получили название *методов.*

*Объект-переменная* – переменная типа «класс».

#### **Методы построения классов**

*1. Наследование* **–** *механизм*, позволяющий строить класс на базе более простого посредством добавления полей и определения новых методов.

При этом исходный класс, на базе которого выполняется построение, называют *родительским* или *базовым*, а строящейся класс – *потомком* или *производным* классом. Если при наследовании какие-либо методы переопределяются, то такое наследование называется *полиморфным*.

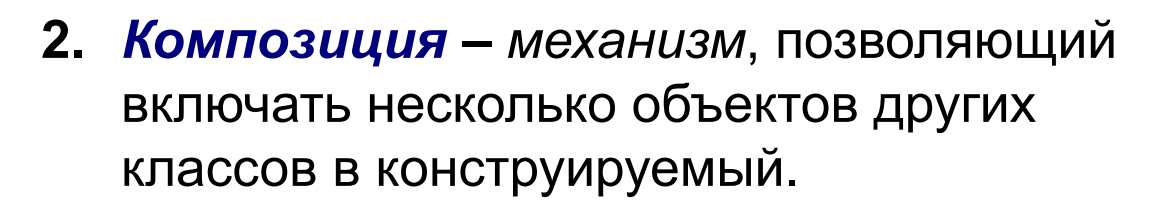

**3.** *Наполнение* – *механизм*, позволяющих включать указатели на объекты других классов в конструируемый.

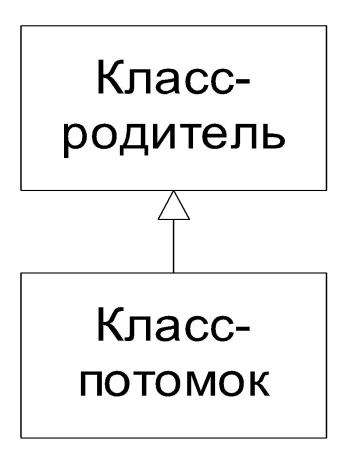

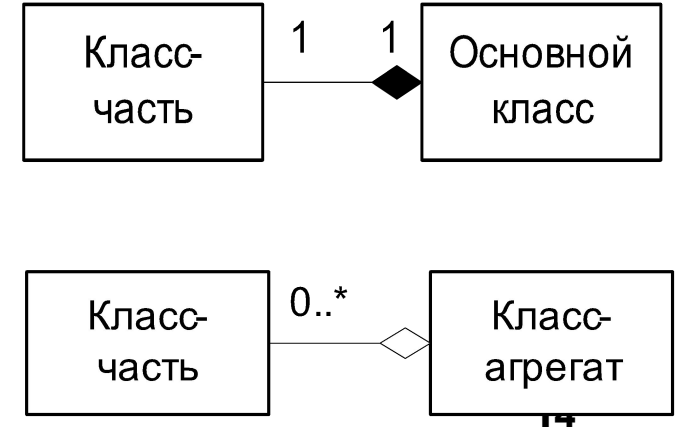

**Глава 7 Средства объектноориентированного программирования**

МГТУ им. Н.Э. Баумана Факультет Информатика и системы управления Кафедра Компьютерные системы и сети Лектор: д.т.н., проф. Иванова Галина Сергеевна

## **7.1 Определение класса, объявление объектов и инициализация полей**

C точки зрения синтаксиса *класс* – структурный тип данных, в котором помимо полей разрешается описывать *прототипы* (заголовки) процедур и функций, работающих с этими полями данных.

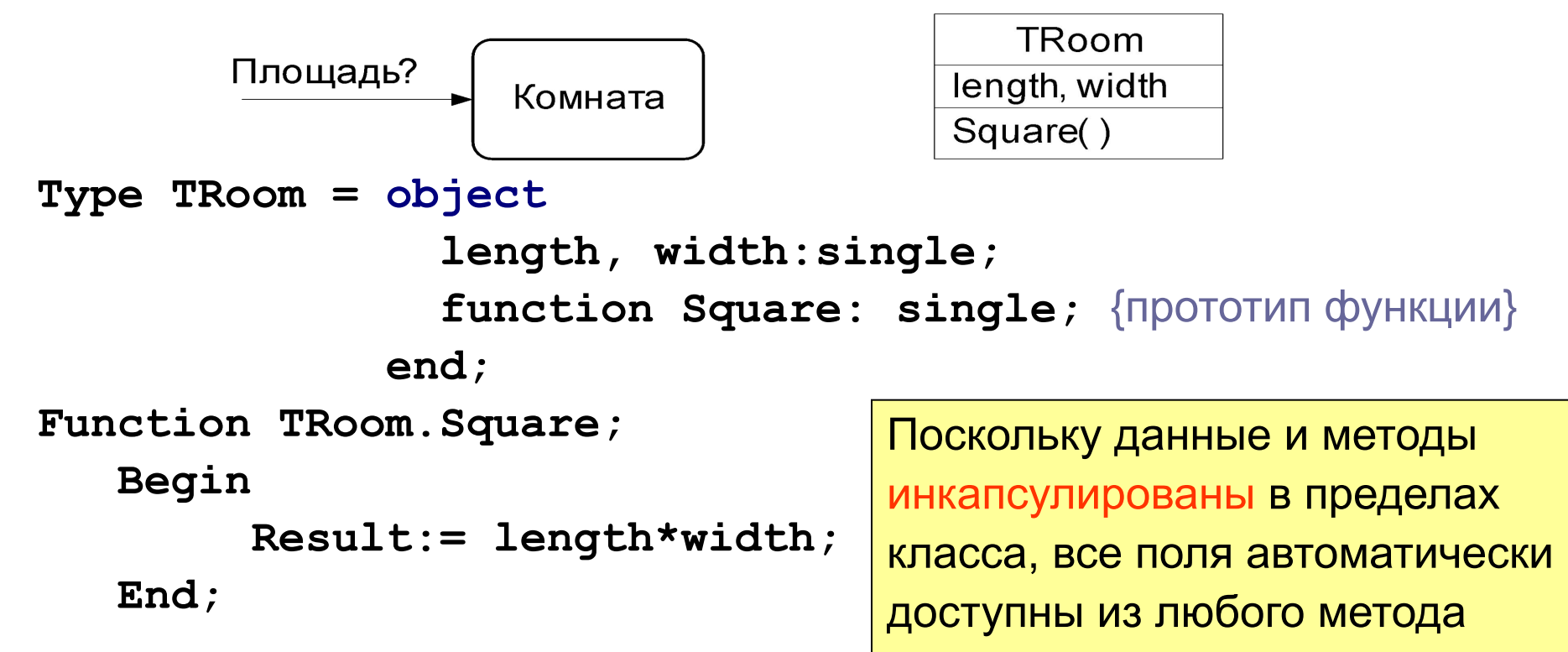

## **Неявный параметр Self**

Любой метод неявно получает параметр **Self –** ссылку (адрес) на поля объекта, и обращение к полям происходит через это имя.

**Function TRoom.Square;** 

 **Begin**

```
 Result:= Self.length* Self.width;
```
 **End;**

При необходимости эту ссылку можно указывать явно:

**@Self** – адрес области полей данных объекта.

# **Объявление объектов класса**

**Примеры:**

**Var A:TRoom; {**объект А класса TRoom**}**

 **B:array[1..5] of TRoom;****{**массив объектов типа TRoom**} Type pTRoom=^TRoom; {**тип указателя на объекты класса TRoom**} Var pC: pTRoom; {**указатель на объекта класса TRoom**}**

Для динамического объекта необходимо выделить память: **New(pC);**

а после его использования – освободить память:

**Dispose(pC);**

Обращение к полям и методам аналогично доступу к полям записей: **Примеры:**

- а) **v:=A.length;**
- б) **s:= A.Square;**
- в) **s:=s+B[i].Square;**
- г) **pC^.length:=3;**

#### Инициализация полей прямой записью в поле

```
Program Ex 7 01a;
{$APPTYPE CONSOLE}
Uses SysUtils;
Type TRoom = object
                 length, width: single;
                 function Square: single;
             end:Function TRoom. Square;
   Begin
        Result := length* width;End;Var A: TRoom;
Begin
    A.length := 3.5;A. width := 5.1;WriteLn('S = ',A.Square:8:3);ReadLn;
```
End.

## **Инициализация при объявлении объекта**

```
Program Ex_07_01b;
{$APPTYPE CONSOLE}
Uses SysUtils;
Type TRoom = object
                  length, width:single;
                  function Square:single;
               end;
Function TRoom.Square;
    Begin
         Result:= length* width;
    End;
Var A:TRoom = (length:3.5; width:5.1);
Begin
     WriteLn('S= ',A.Square:8:3);
     ReadLn;
End.
```
#### **Инициализация посредством метода**

```
Program Ex_07_01c;
{$APPTYPE CONSOLE}
Uses SysUtils;
Type TRoom = object
                 length, width:single;
                 function Square:single;
                procedure Init(l,w:single);
              end;
Function TRoom.Square;
    Begin Square:= length*width; End;
Procedure TRoom.Init;
    Begin length:=l; width:=w; End;
Var A:TRoom;
Begin
     A.Init(3.5,5.1); 
     WriteLn('S= ',A.Square:8:3);
     ReadLn;
End.
```
## **Операция присваивания объектов**

Над объектами одного класса определена операция **присваивания**. Физически при этом происходит копирование полей одного объекта в другой методом «поле за полем»:

**Пример:**

```
Var A:TRoom =(length:3.7; width:5.2);
Var B:TRoom; 
    ...
```
**B:=A;**

## **7.2 Ограничение доступа к полям и методам**

**Ограничение только в пределах модуля!**

**Unit Room;**

**Interface**

```
Type TRoom = object
           private length, width: single;
           public function Square: single;
               procedure Init(l,w: single);
              end;
```
**Implementation**

```
Function TRoom.Square;
 Begin Result:= length* width; End;
Procedure TRoom.Init;
 Begin length:=l; width:=w; End;
```
**End.**

## **Ограничение доступа (2)**

```
Program Ex_7_02;
{$APPTYPE CONSOLE}
Uses SysUtils,
      Room in 'Room.pas';
Var A:TRoom;
Begin
     A.Init(3.5,5.1);
     WriteLn('Room: length = ', A.length:6:2,
               '; width =', A.width:6:2);
     WriteLn('Square =',A.Square:8:2);
     ReadLn;
End.
```
# 7.3 Наследование

Наследование - конструирование новых более сложных производных классов из уже имеющихся базовых посредством добавления полей и методов.

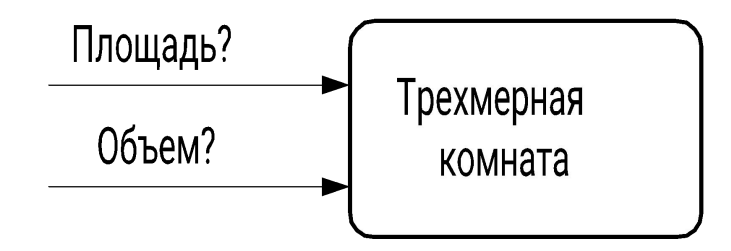

Program Ex  $07$  03;

{\$APPTYPE CONSOLE}

```
Uses SysUtils,
```

```
Room in 'Ex 08 02\Room.pas';
```

```
Type TVRoom = object (TRoom)
```

```
height: single;
   function V: single;
   procedure NewInit(1,w,h:single);
end;
```
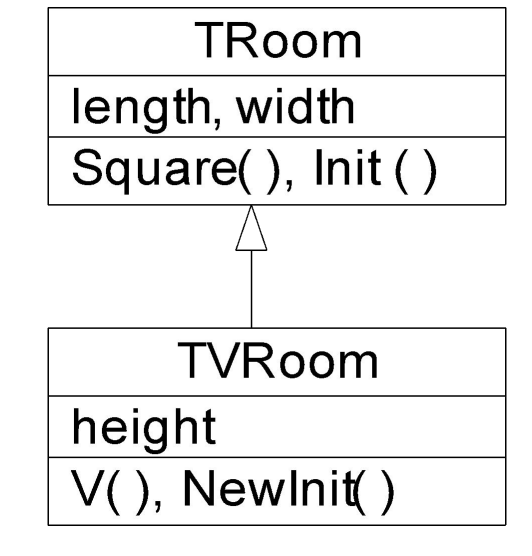

## **Наследование (2)**

 **ReadLn;**

**End.**

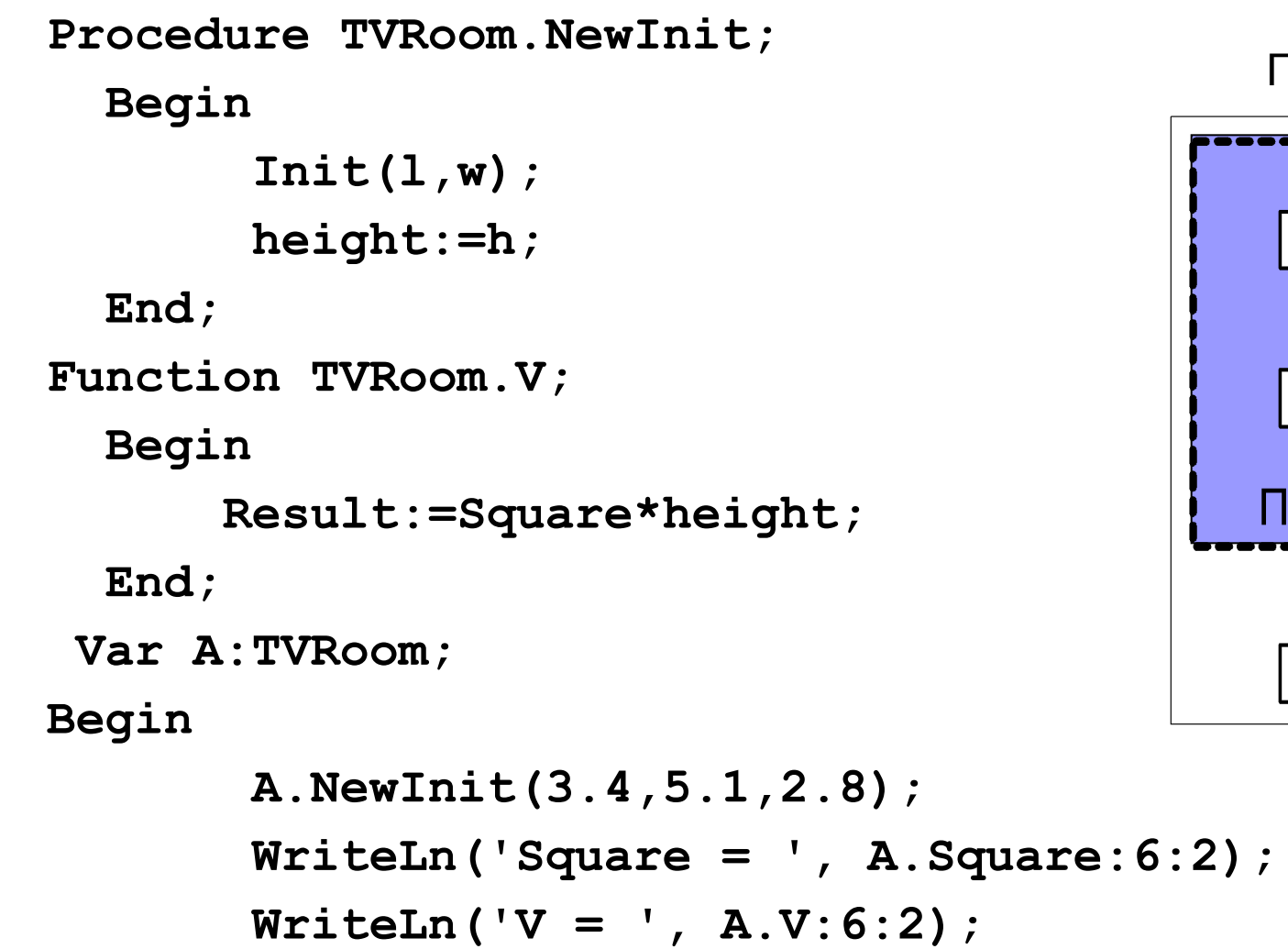

Поля TVRoom

length

width

Поля TRoom

height

.........

26

## **Присваивание объектов иерархии**

Допустимо присваивать переменной типа базового класса значение переменной типа объекта производного класса.

**Var A:TRoom;**

**...**

 **B:TVRoom;**

**A:=B;** {допустимо}

**B:=A;** { не допустимо!}

#### **Присваивание указателей в иерархии**

#### **Допустимо указателю на объект базового класса присваивать адреса объекта производного класса.**

Однако при этом возникает проблема «невидимых» полей.

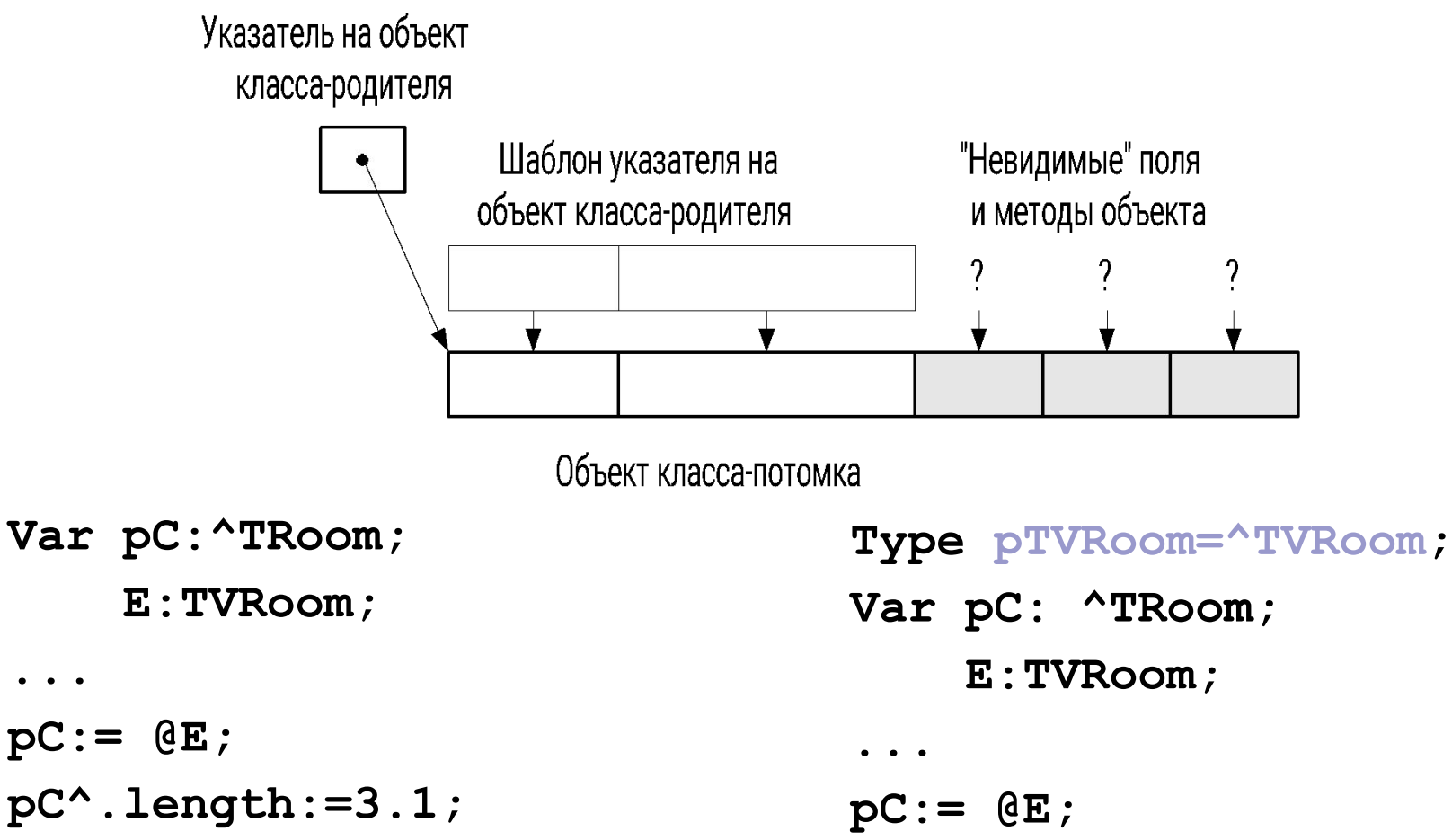

**pC^.height:=2.7; {ошибка!}**

**pTVRoom(pC)^.height:=2.7;** 

## 7.4 Композиция

Композиция – включение объектов одного класса в другой. Реализуется механизмом поддержки объектных полей.

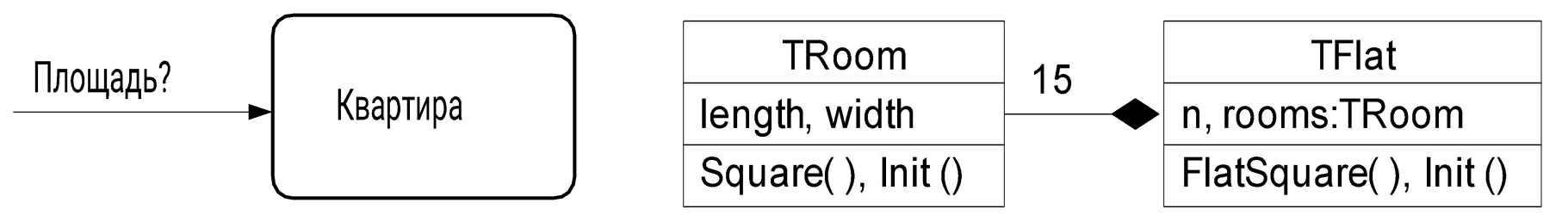

Program Ex  $7\;04;$ 

{\$APPTYPE CONSOLE}

Uses SysUtils, Room in 'Ex 08 02\Room.pas'; Type TFlat=object  $n:byte;$  $rooms:array[1..15]$  of TRoom; function FlatSquare: single; procedure Init(an:byte; Const ar: array of TRoom);

## **Композиция (2)**

```
Procedure TFlat.Init;
Var i:byte;
Begin 
    n:=an;
    for i:=1 to n do
         rooms[i].Init(ar[i-1].length, ar[i-1].width);
End;
Function TFlat.FlatSquare;
Var S:single; i:integer;
Begin
S:=0;
for i:=1 to n do S:=S+rooms[i].Square;
Result:=S;
End;
Var mas:array[1..3] of TRoom= 
       ((length:2.5; width:3.75),
                   (length:2.85; width:4.1),
                   (length:2.3; width:2.8));
```
## Композиция (3)

Var F: TFlat; Begin  $F.Init(3, mas)$  ; WriteLn('S  $flat = ' , F . FlatSquare)$ ; ReadLn;

End.

# **7.5 Наполнение (агрегация)**

*Наполнение* – способ конструирования классов, при котором в строящийся класс включают неопределенное количество: от 0 до сравнительно больших значений (на практике обычно до нескольких десятков), объектов других классов.

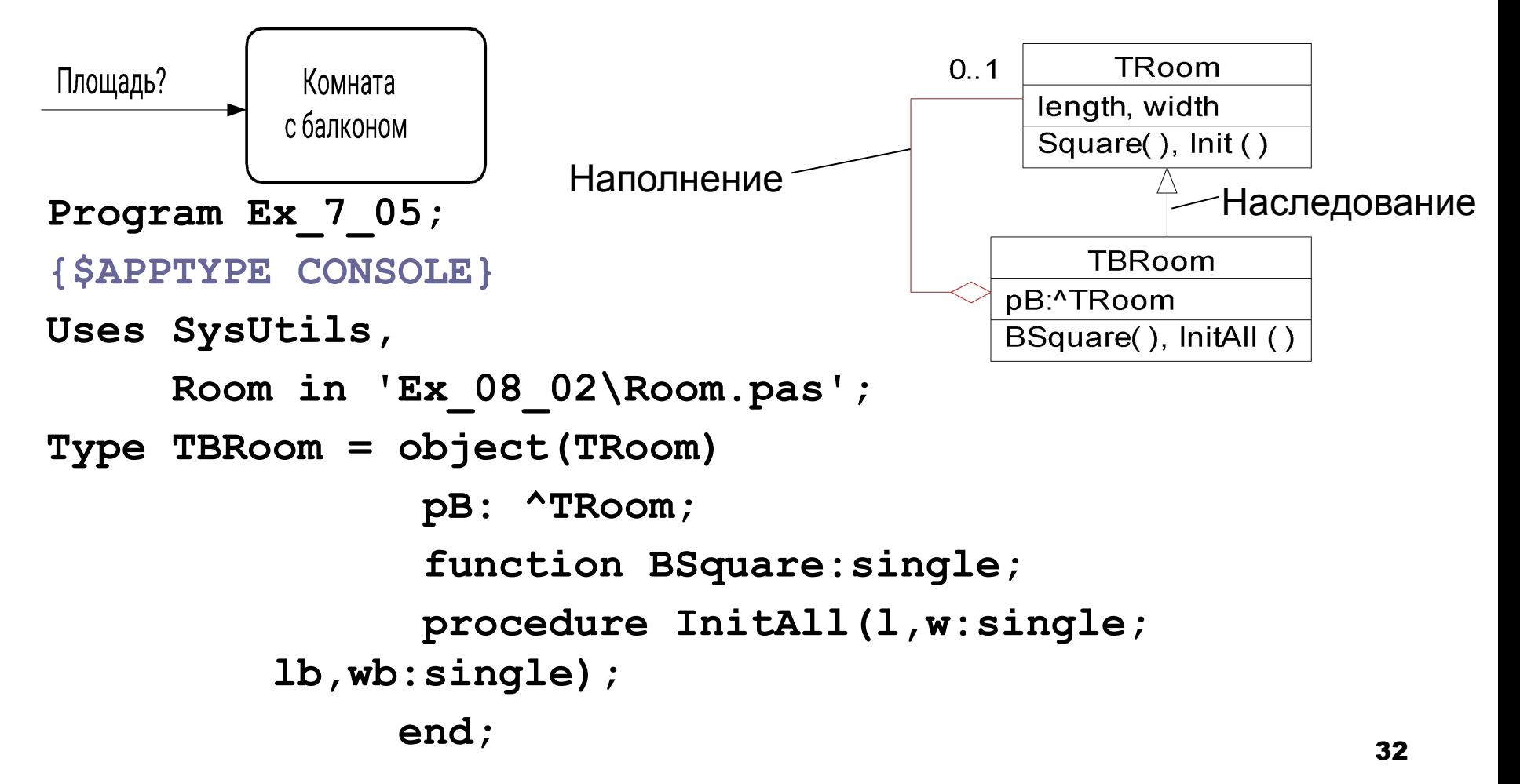

## **Наполнение (2)**

```
Procedure TBRoom. InitAll;
   Begin
        Init(l,w);
        if (lb=0)or(wb=0) then pB:=nil
        else begin
                 New(pB); pB^.Init(lb,wb); 
               end;
        End;
   Function TBRoom.BSquare;
      Begin
            if pB=nil then Result:= Square
           else Result:= Square+pB^.Square;
      End;
Var B:TBRoom;
Begin
        B.InitAll(3.4,5.1,1.8,0.8);
        WriteLn('BSquare =',B.BSquare:8:2);
        ReadLn;
```
**End.**

# 7.6 Простой полиморфизм

Простой полиморфизм - механизм переопределения методов при наследовании, при котором связь метода с объектом выполняется на этапе компиляции (раннее связывание).

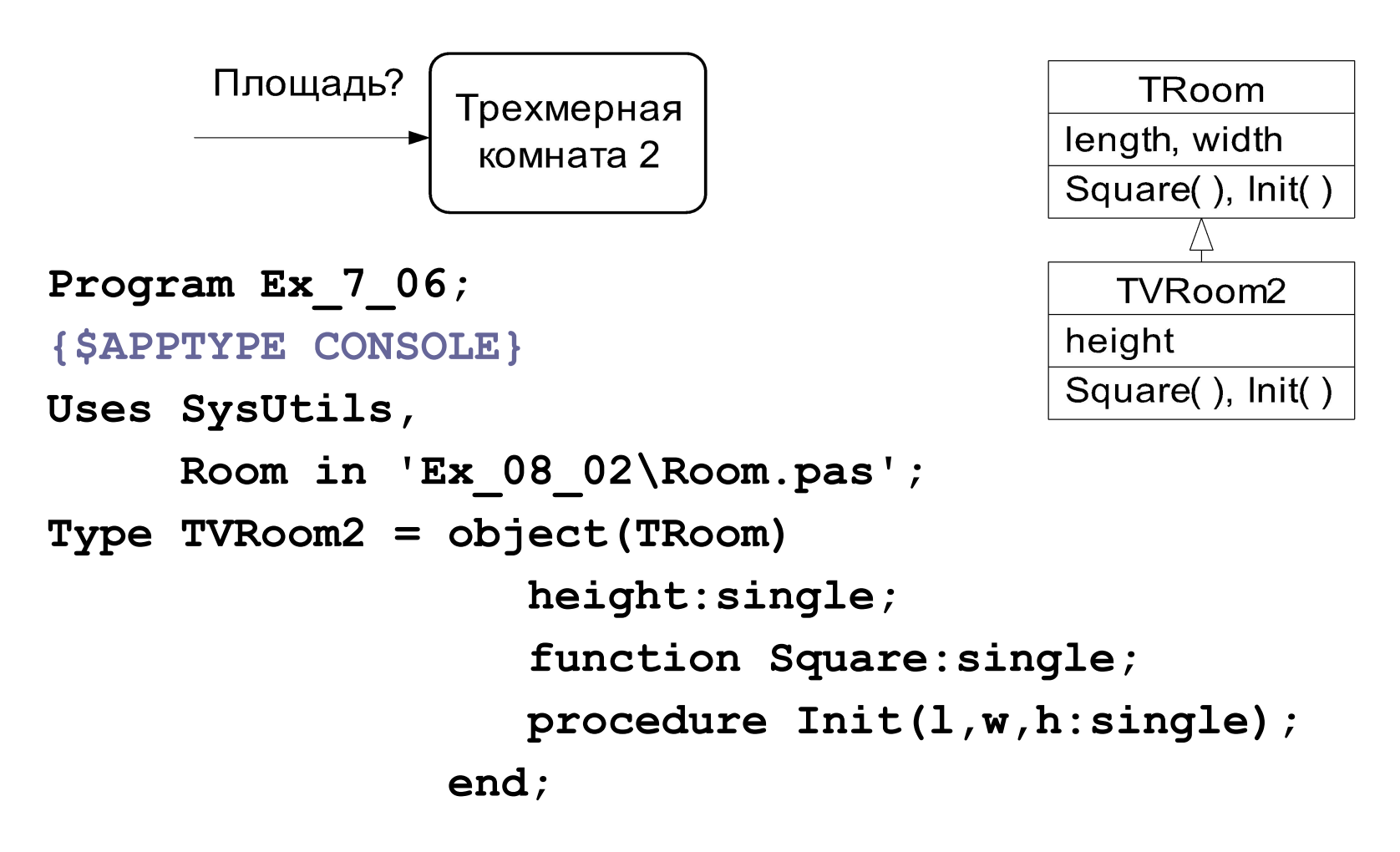

# **Простой полиморфизм (2)**

```
Procedure TVRoom2.Init;
   Begin
        inherited Init(l,w); { TRoom.Init(l,w);}
        height:=h;
   End;
Function TVRoom2.Square;
   Begin
       Result:=2*(inherited Square+height* 
                                          (length+width)); 
   End;
Var A:TVRoom2;
Begin
        A.Init(3.4,5.1,2.8);
        WriteLn('Square = ',A.Square:6:2);
        ReadLn;
End.
```
#### Обращение объекта производного класса к переопределенному методу базового класса в программе

При необходимости обращении к переопределенному методу базового класса явно меняют тип переменной - объекта класса, например так

Var A: TVRoom2;

B: TRoom;

 $B := A;$ 

 $\bullet\quad\bullet\quad\bullet$ 

**B.** Square;

# 7.7 Сложный полиморфизм. Конструкторы

Существует три ситуации, в которых определение типа объекта на этапе компиляции программы невозможно, и, следовательно, невозможно правильное подключение переопределенного метода.

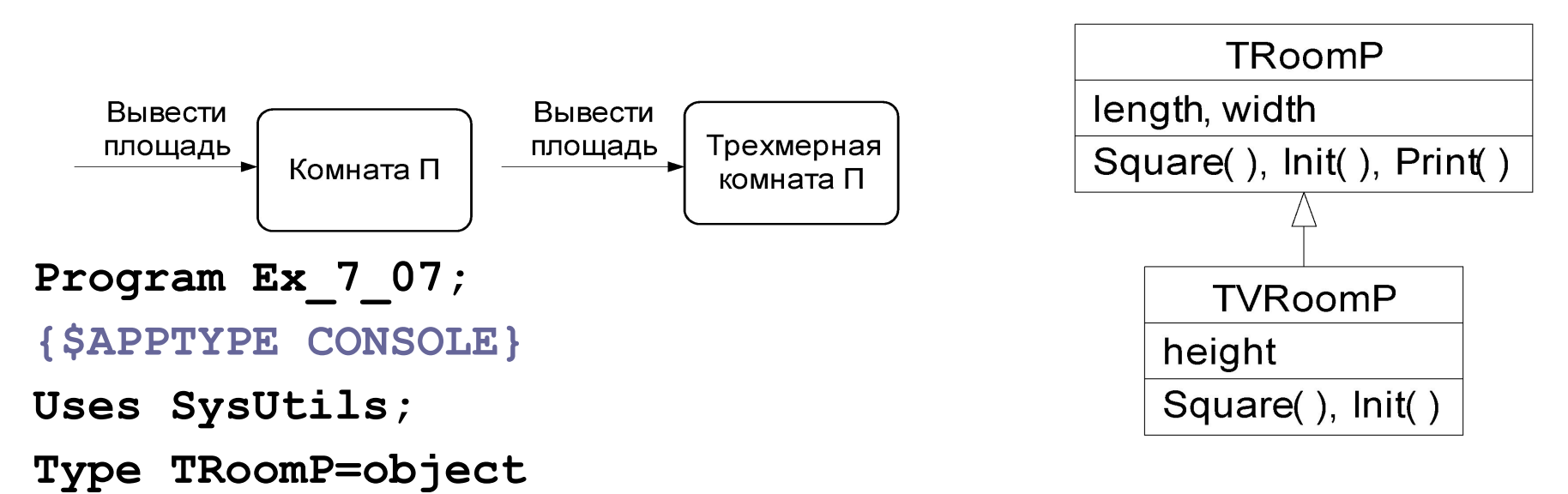

```
length, width: single;
    function Square: single;
    procedure Print;
    procedure Int(1, w:single);end;
```
#### **Сложный полиморфизм (2)**

```
Function TRoomP.Square;
    Begin Result:= length* width; End;
Procedure TRoomP.Print;
    Begin WriteLn('Square =', Square:6:2); End;
Procedure TRoomP.Init;
    Begin length:=l; width:=w; End;
Type TVRoomP = object(TRoomP)
                 height:single;
                  function Square:single;
                 procedure Init(l,w,h:single);
                end;
Procedure TVRoomP.Init;
    Begin
        inherited Init(l,w);
        height:=h;
    End;
```
## **Сложный полиморфизм (2)**

**Function TVRoomP.Square;**

 **Begin**

 **Square:=2\*(inherited Square+height\*(length+width)); End;**

**Var A:TRoomP; B:TVRoomP;**

#### **Begin**

**End.**

```
 A.Init(3.5,5.1);
 A.Print;
 B.Init(3.5,5.1,2.7);
 B.Print;
 ReadLn;
```
**Square = 17.85 Square = 17.85**

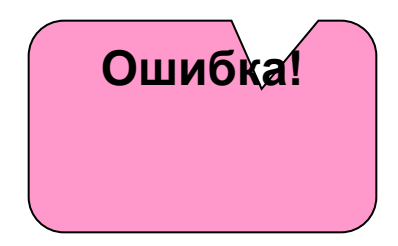

#### **Пояснение к ошибке**

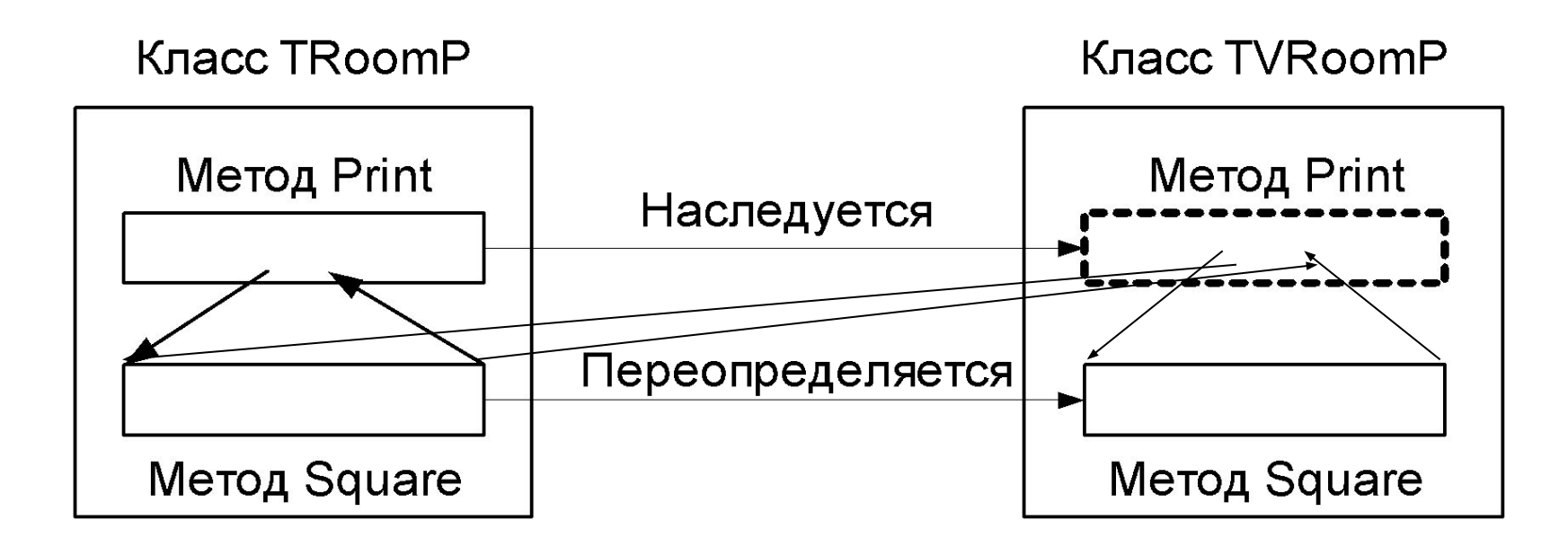

При **позднем связывании** нужный аспект полиморфного метода определяется на этапе выполнения программы по типу объекта, для которого вызывается метод.

#### **Реализация сложного полиморфизма**

Для организации сложного полиморфизма необходимо:

- 1) переопределяемые методы описать служебным словом **virtual**;
- 2) к методам класса с виртуальными полиморфными методами добавить специальный метод-процедуру – *конструктор*, в котором служебное слово **procedure** заменено служебным словом **constructor**;
- 3) вызвать конструктор прежде, чем произойдет первое обращение к виртуальным полиморфным методам.

Подключение осуществляется с исполь-

зованием *таблицы виртуальных методов* (ТВМ), которая создается при выполнении конструктора.

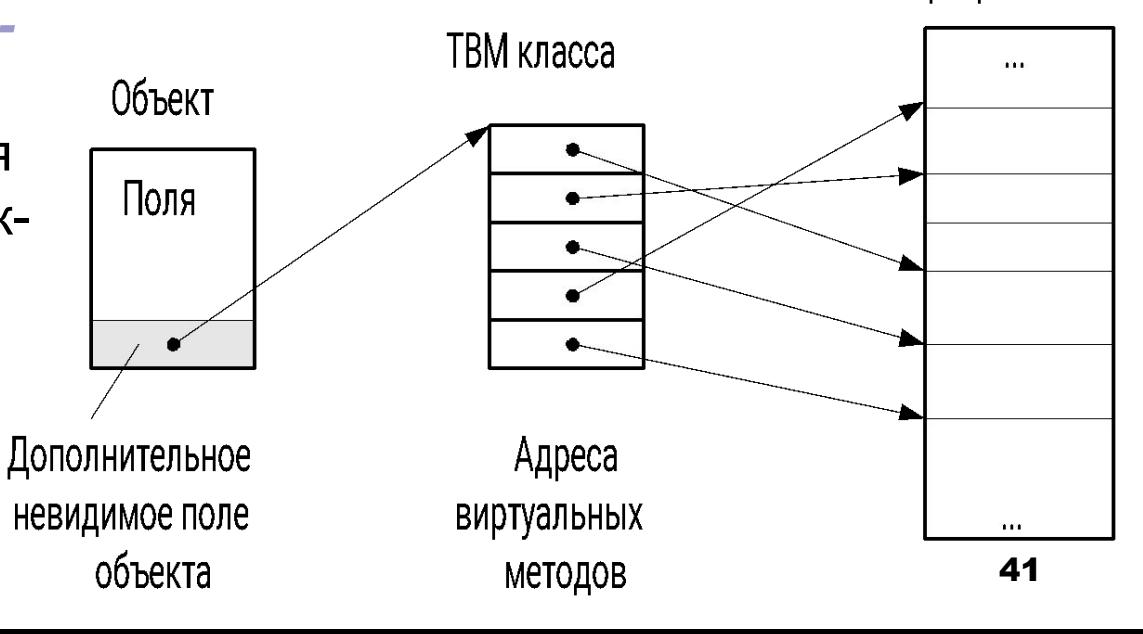

Программа

#### **Различие раннего и позднего связывания**

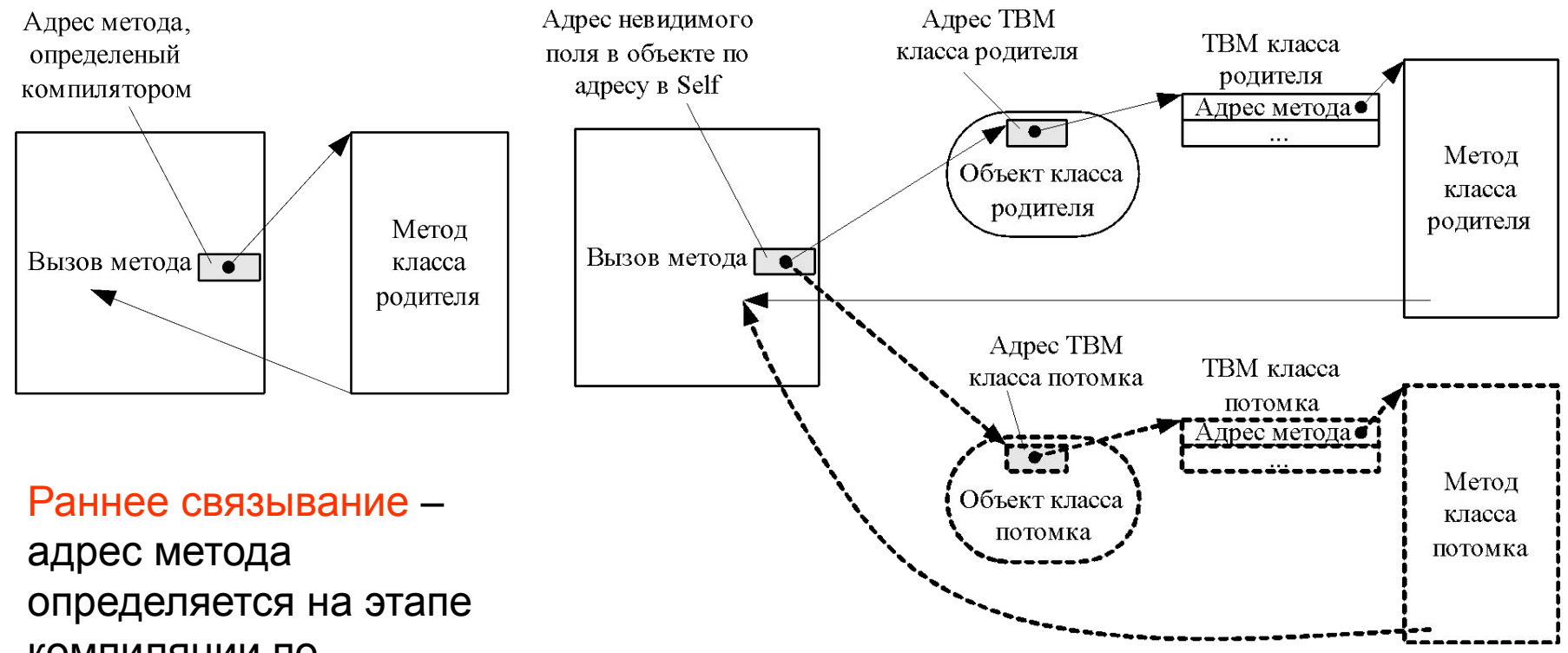

компиляции по *объявленному* типу переменной.

Позднее связывание – адрес метода определяется на этапе выполнения по *фактическому* типу объекта через таблицу виртуальных методов класса, адрес которой хранится в объекте.

## **Исправленный пример**

```
Unit RoomP;
interface
Type TRoomP=object
                length, width:single;
                function Square:single; virtual;
                procedure Print;
                constructor Init(l,w:single);
               end;
Type TVRoomP = object(TRoomP)
                    height:single;
                    function Square:single; virtual;
                    constructor Init(l,w,h:single);
                 end;
```
## **Исправленный пример (2)**

```
implementation
Function TRoomP.Square;
    Begin Result:= length* width; End;
Procedure TRoomP.Print;
    Begin WriteLn('Square =', Square:6:2); End;
Constructor TRoomP.Init;
    Begin length:=l; width:=w; End;
Constructor TVRoomP.Init;
   Begin
        inherited Init(l,w);
        height:=h;
   End;
Function TVRoomP.Square;
   Begin
    Square:=2*(inherited Square+height*(length+ width));
   End;
end.
```
## Исправленный пример (3)

```
Program Ex 7 07a;
{$APPTYPE CONSOLE}
Uses SysUtils,
     RoomP in 'RoomP.pas';
Var A:TRoomP; B:TVRoomP;
Begin
    A.Init(3.5,5.1);
    A. Print;
    B. Init(3.5,5.1,2.7);
    B.Print;
    ReadLn;
End.
```
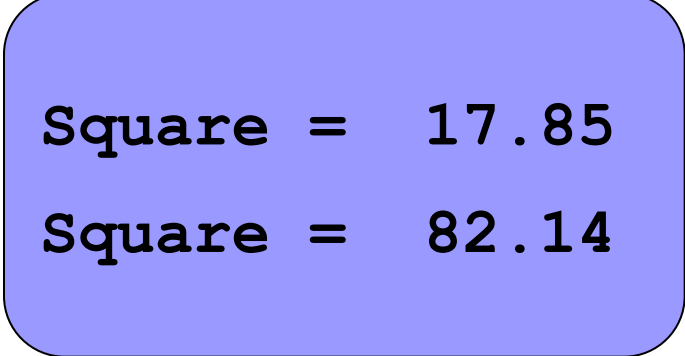

## **3 случая обязательного использования сложного полиморфизма**

- **1-й случай** если наследуемый метод для объекта производного класса вызывает метод, переопределенный в производном классе.
- **2-й случай** если объект производного класса через указатель базового класса обращается к методу, переопределенному производным классом.
- **3-й случай** если процедура вызывает переопределенный метод для объекта производного класса, переданного в процедуру через *параметр-переменную*, описанный как объект базового класса («процедура с полиморфным объектом»).

#### 2-й случай

```
Program Ex 7 07b;
{$APPTYPE CONSOLE}
Uses SysUtils,
     RoomP in 'Ex 07 07\RoomP.pas';
Var pA: ^TRoomP; B:TVRoomP;
Begin
    B. Init(3.5, 5.1, 2.7);
    WriteLn('Square =', B.Square:6:2);pA := \theta B;
    WriteLn('Square =', pA'.Square:6:2);ReadLn;
```
end.

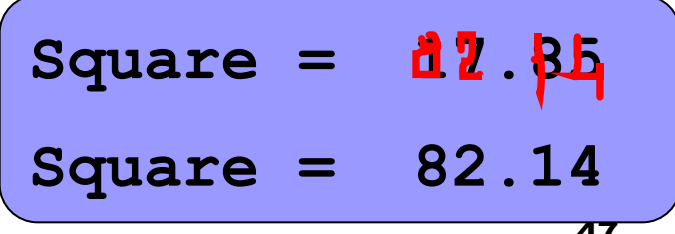

## 3-й случай

Program Ex 7 07c;

{\$APPTYPE CONSOLE}

Uses SysUtils,

```
RoomP in 'Ex 08 07\RoomP.pas';
```
Procedure Print (Var R: TRoomP) ;

Begin

```
WriteLn('Square =', R.Square:6:2);
```
 $End;$ 

```
Var A: TRoomP; B: TVRoomP;
```
Begin

```
A.Init(3.5,5.1);
B. Init(3.5,5.1,2.7);
Print(A);Print(B);ReadLn;
```
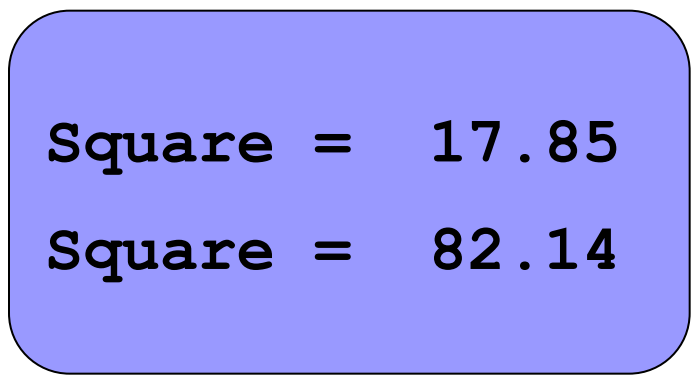

End.

## Функция определения типа полиморфного объекта

TypeOf(<Имя класса или объекта>):pointer - возвращает адрес ТВМ класса. Если адрес ТВМ объекта и класса совпадают, то объект является переменной данного класса.

Пример:

if TypeOf(Self) = TypeOf(<Имя класса>)

then <Объект принадлежит классу>

else <Объект не принадлежит классу>

#### **Свойства виртуальных методов класса**

- 1) позднее связывание требует построения ТВМ, а следовательно *больше памяти*;
- 2) вызов виртуальных полиморфных методов происходит через ТВМ, а следовательно *медленнее*;
- 3) *список параметров* одноименных виртуальных полиморфных методов *должен совпадать*, а статических полиморфных – не обязательно;
- 4) статический полиморфный метод не может переопределить виртуальный полиморфный метод.

# **7.8 Динамические полиморфные объекты. Деструкторы**

#### **Создание полиморфных объектов:**

Функция **New(<Тип указателя>) –** возвращает адрес размещенного и, возможно, сконструированного объекта.

После необходим вызов конструктора.

*Деструктор* – метод класса, который используется для корректного уничтожения полиморфного объекта, содержащего невидимое поле. Деструктор можно переопределять.

#### **Уничтожение полиморфных объектов:**

Процедура **Dispose(<Указатель>)** – перед вызовом процедуры необходим вызов деструктора, если он указан, и затем – выполняется освобождение памяти.

**Динамические полиморфные объекты (2) Program Ex\_7\_08; {\$APPTYPE CONSOLE} Uses SysUtils; Type pTRoomD = ^TRoomD; TRoomD = object length, width:single; function Square:single; virtual; constructor Init(l,w:single); destructor Done; end; Type pTVRoomD = ^TVRoomD; TVRoomD = object(TRoomD) height:single; function Square:single; virtual; constructor Init(l,w,h:single); end;**

#### **Динамические полиморфные объекты (3)**

```
Function TRoomD.Square;
    Begin Result:= length* width; End;
Constructor TRoomD.Init;
    Begin length:=l; width:=w; End;
Destructor TRoomD.Done;
   Begin End;
Constructor TVRoomD.Init;
   Begin
        inherited Init(l,w);
        height:=h;
   End;
Function TVRoomD.Square;
   Begin
    Result:=2*(inherited Square+height*(length+ width));
   End;
```
## **Динамические полиморфные объекты (4)**

**Var pA: pTRoomD; pB:pTVRoomD;**

 **{**указатель базового типа, объект базового типа**}**

```
 pA:=New(pTRoomD,Init(3.5,5.1));
```

```
 WriteLn('Square =', pA^.Square:6:2);
```

```
Dispose(pA, Done);
```

```
 {указатель производного типа, объект производного типа}
```

```
 pB:=New(pTVRoomD,Init(3.5,5.1,2.7));
```

```
 WriteLn('Square =', pB^.Square:6:2);
```
Dispose(pB, Done);

 **{**указатель базового типа, объект производного типа**}**

```
 pA:=New(pTVRoomD,Init(3.5,5.1,2.7));
 WriteLn('Square =', pA^.Square:6:2);
Square = 
     Dispose(pA,Done); 
     ReadLn;
                                          17.85
                                          Square = 
                                          82.14
```
54

**Square =** 

**End.** 

**Begin**

#### **Динамические поля в объектах**

```
Program Ex_7_09;
{$APPTYPE CONSOLE}
Uses SysUtils;
Type pTRoomD=^TRoomD;
      TRoomD=object
                 length, width:single;
                 function Square:single; virtual;
                 constructor Init(l,w:single);
                 destructor Done; virtual; 
               end;
Type pTBRoomD=^TBRoomD;
      TBRoomD=object(TRoomD)
                  pB:pTRoomD;
                  function Square:single; virtual;
                  function BSquare:single;
                  constructor Init(l,w:single; 
                                             lb,wb:single);
                  destructor Done; virtual;
                end;
```
#### **Динамические поля в объектах (2)**

```
Function TRoomD.Square;
    Begin Square:= length* width; End;
Constructor TRoomD.Init;
    Begin length:=l; width:=w; End;
Destructor TRoomD.Done;
   Begin End;
Constructor TBRoomD.Init;
   Begin inherited Init(l,w);
     if (lb=0)or(wb=0) then pB:=nil
     else pB:= New(pTRoomD,Init(lb,wb));
   End;
Function TBRoomD.BSquare;
   Begin if pB<>nil then BSquare:=pB^.Square
                    else BSquare:=0;
   End;
Function TBRoomD. Square;
   Begin Square:= inherited Square+BSquare; End;
Destructor TBRoomD.Done;
   Begin if pB<>nil then Dispose(pB,Done); End;
```
## **Динамические поля в объектах (3)**

**Var A:TBRoomD; pB1:pTBRoomD; pB2:pTRoomD;**

**Begin**

 **{**статический объект с динамическим полем**}**

```
 A.Init(3.2,5.1,2.5,1);
```

```
 WriteLn(A.Square:6:2,A.BSquare:6:2);
```
 **A.Done;**

 **{**динамический полиморфный объект с динамическим полем**}**

 **pB1:=New(pTBRoomD,Init(3.2,5.1,2.5,1));**

```
 WriteLn(pB1^.Square:6:2,pB1^.BSquare:6:2);
```
 **Dispose(pB1,Done);**

 **{**динамический полиморфный объект с динамическим полем**}**

 **pB2:=new(pTBRoomD,Init(3.2,5.1,2.5,1));**

```
 WriteLn(pB2^.Square:6:2,pTBRoomD(pB2)^.BSquare:6:2);
```
 **Dispose(pB2,Done);**

 **ReadLn;**

**End.** 

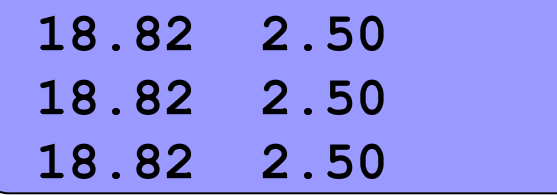

w

58